# Пайдалану бойынша нұсқаулық

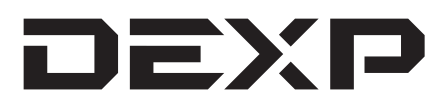

## **Сымды DEXP G-5 геймпады**

#### Мазмұны

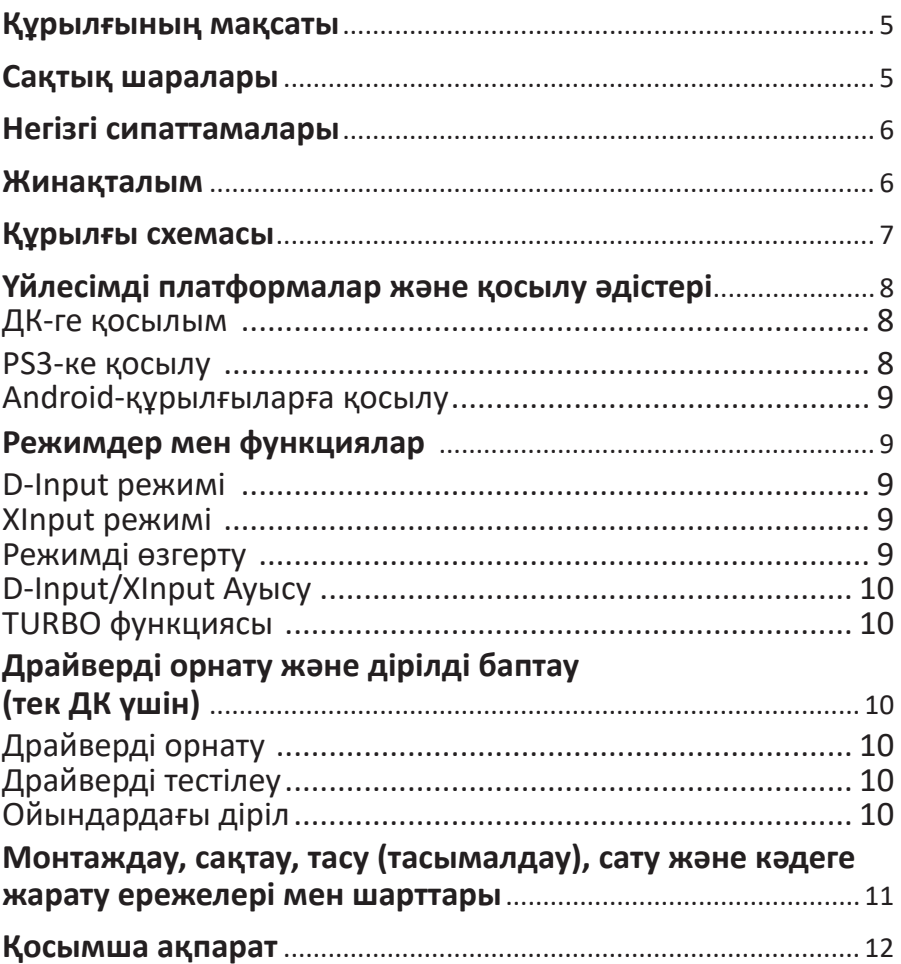

## **Құрметті сатып алушы!**

Біздің өнімді таңдағаныңыз үшін алғыс айтамыз. Сізге сапаға, функционалдыққа және дизайнға қойылатын жоғары талаптарға сәйкес әзірленген және жасап шығарылған бұйымдар мен құрылғыларды ұсынуға қуаныштымыз. Пайдалануды бастар алдында Сіздің қауіпсіздігіңізге қатысты маңызды ақпарат, сондай-ақ өнімді дұрыс пайдалану және оған күтім жасау бойынша ұсыныстар қамтылған осы нұсқаулықты мұқият оқып шығыңыз. Осы Нұсқаулықты сақтап қойыңыз және оны бұйымды әрі қарай пайдалану барысында анықтамалық материал ретінде пайдаланыңыз.

#### **Құрылғының мақсаты**

Геймпад — бұл бейне ойындардағы кейіпкерді немесе ойын процесін басқаруға арналған енгізу құрылғысы.

## **Сақтық шаралары**

- Геймпадты ешқашан бөлшектемеңіз.
- Кабельді ширатпаңыз және тартпаңыз. Оны қысылудан және басқа физикалық әсерлерден қорғаңыз.
- Геймпадты лақтырмаңыз, соқпаңыз және түсіріп алмаңыз.
- Құрылғы корпусына сұйықтықтың енуіне жол бермеңіз.
- Геймпадты жоғары температуралар мен ыстық заттардың әсеріне ұшыратпаңыз.
- Құрылғы балалардың және дене, сенсорлық немесе ақыл-ой қабілеті шектеулі адамдардың пайдалануына арналмаған, олардың қауіпсіздігіне жауапты адамдардың бақылауы жүзеге асырылатын жағдайлардан басқа. Балаларға құрылғымен ойнауға рұқсат бермеңіз.

## **Негізгі сипаттамалары**

- Үлгісі: G-5.
- Құрылғылармен үйлесімділігі\* келесі негіздегі: Android™ / PS3 / Windows.
- Сымсыз контроллер (2.4 ГГц).
- Сымсыз байланыс стандарты: IEEE 802.15.4.
- Жиілік диапазоны: 2405–2475 МГц.
- Таратқыш қуаты: 2 дБм.
- 13 түймесі және D-pad.
- 2 жоғары дәлдіктегі аналогтық джойстик 360°бақылауды қамтамасыз етеді.
- Аналогтық L2, R2 түймелері.
- Тиімді қашықтық: 10 метр.
- Эргономикалық дизайн.
- Қосу/сөндіру пернесі.
- Литий-полимерлі аккумулятор (600 мА·сағ).
- XInput қолдауы.
- Екіжақты діріл берілуі.
- Сауда белгісі: DEXP.
- Turbo функциясы.

#### *Android — Google LLC компаниясының тіркелген сауда белгісі болып табылады.*

*\* Android негізіндегі құрылғылар үшін USB OTG немесе USBhost функциясы болуы керек.*

#### **Жинақталым**

- Сымсыз геймпад.
- USB қабылдағыш.
- Пайдалану бойынша нұсқаулық.
- Type-C USB кәбілi.

#### **Құрылғы схемасы**

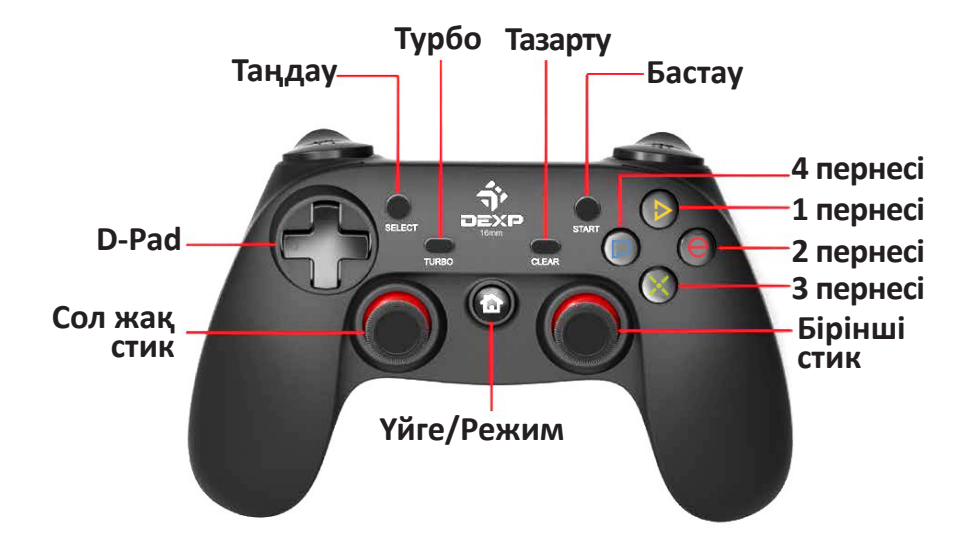

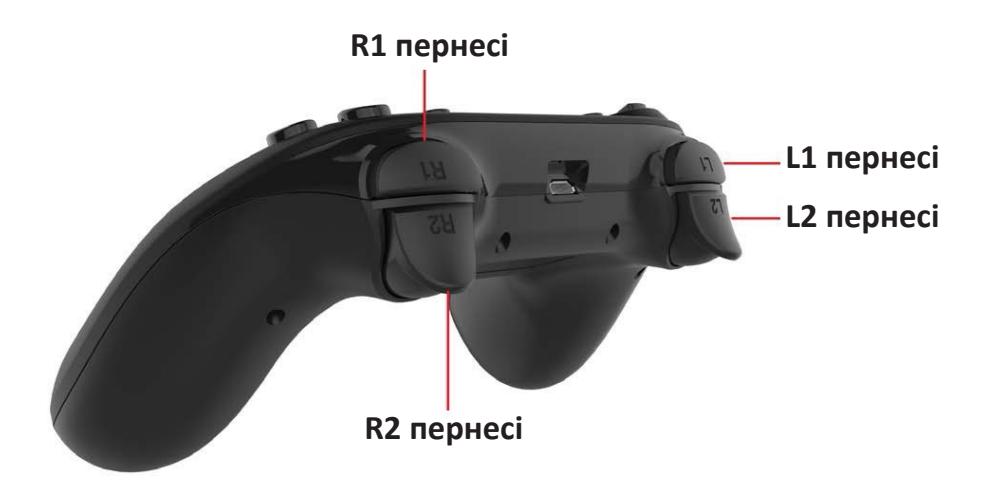

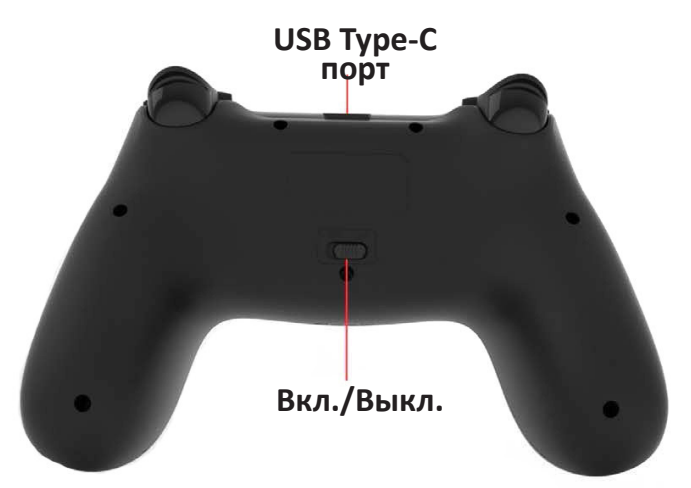

## **Үйлесімді платформалар және қосылу әдістері**

#### **ДК-ге қосылым**

#### **Қосылу әдісі**

- Контроллерді ДК-ге 2.4G USB-қабылдағыш көмегімен қосыңыз. LED-индикатор жануы тиіс. Осыдан кейін Сіз геймпадты пайдалана аласыз.
- Әдепкі бойынша құрылғыны қосқаннан кейін XInput режимі белсенді болады (бірінші LED-индикатор жанады).
- D-Input аналогтық режиміне ауысу үшін «Үйге» пернесін 5 секунд бойы басып тұрыңыз (бірінші LED-индикатор сөніп, екіншісі жанады).

#### **PS3-ке қосылу**

#### **Қосылу әдісі**

Түпнұсқалық USB қабылдағыш көмегімен геймпадты PS3 ке қосыңыз, LED-индикатор жануы тиіс. Осыдан кейін Сіз геймпадты пайдалана аласыз.

**НАЗАР АУДАРЫҢЫЗ**: PS3-ке қосылғаннан кейін контроллер режимі автоматты түрде «PS3»-ке өзгереді.

#### **Android-құрылғыларға қосылу**

Геймпад 2.3-тен жоғары Android ОЖ нұсқасын қолдайды (Android-құрылғы OTG және USB-қосылым функциясын қолдауы керек).

#### **Қосылу әдісі**

Геймпадты USB қабылдағыш көмегімен Androidқұрылғыға қосыңыз (егер Android-құрылғы USB кірісімен жабдықталмаса, OTG кабелін қолданыңыз), LED-индикатор жануы керек. Осыдан кейін Сіз геймпадты пайдалана аласыз. **НАЗАР АУДАРЫҢЫЗ**: Android- құрылғы OTG қолдауы керек.

## **Режимдер мен функциялар**

#### **D-Input режимі**

Келесілер үшін қолайлы: PS3; контроллерді қолдайтын ДК ойындары үшін (X360-ДК ойындарынан басқа).

#### **Әдістер**

D-Input режимінде ДК үшін цифрлық және аналогтық енгізу әдістері қолжетімді. Ауыстыру «Үйге» түймесін қысқа мерзімді басу арқылы жүзеге асырылады. PS3-ке қосылған кезде қолайлы режим автоматты түрде қосылады.

#### **XInput режимі**

Келесілер үшін қолайлы: X360-ДК ойындары, Androidқұрылғылары.

#### **Режимді өзгерту**

Контроллер өшірілгенге дейін болған режимді сақтайды және қосылған кезде оны автоматты түрде қолданады.

#### **D-Input/XInput Ауысу**

D-Input және XInput арасында ауысу үшін «Үйге» пернесін 5 секунд басып тұрыңыз.

#### **TURBO функциясы**

Сіз әр басқан сайын осы пернелердің әрекетін бірнеше рет қайталауды іске қосу үшін бір немесе бірнеше пернелермен бір уақытта «Турбо» түймесін басыңыз. Функцияны өшіру үшін таңдалған пернемен немесе пернелермен бір уақытта «Тазарту» түймесін басыңыз.

## **Драйверді орнату және дірілді баптау (тек ДК үшін)**

## **Драйверді орнату**

www.dexp.club сайтынан түпнұсқа драйверді жүктеңіз және оны ДК-ге орнатыңыз.

#### **Драйверді тестілеу**

- 1. ДК баптауларынан «Басқару панелі» тармағын ашыңыз.
- 2. «Құрылғылар ме принтерлер» тармағын таңдаңыз.
- 3. Контроллер белгішесін тауып, оны тінтуірдің оң жақ түймесімен басыңыз, «Ойын контроллерінің баптаулары» тармағын таңдаңыз.
- 4. Пайда болған терезеде «Қасиеттер» түймесін басыңыз, тестілеу интерфейсі ашылады.

#### **Ойындардағы діріл**

- Контроллер драйвері дұрыс орнатылғанына көз жеткізіңіз.
- Ойын дірілді қолдайтынына көз жеткізіңіз.
- Ойын баптауларында діріл қосылғанына көз жеткізіңіз.

#### **Монтаждау, сақтау, тасу (тасымалдау), сату және кәдеге жарату ережелері мен шарттары**

- Құрылғы қандай да болмасын монтаждауды немесе тұрақты бекітуді қажет етпейді.
- Құрылғыны қаптамада, өндірушінің және тұтынушының жылытылатын үй-жайларында ауаның 5°С және 40°С аралығындағы температурада және ауаның 80%-дан аспайтын салыстырмалы ылғалдылығында сақтау керек. Үй-жайларда коррозия тудыратын агрессивті қоспалар (қышқыл булары, сілтілер) болмауы тиіс.
- Құрылғының тасымалдануы құрғақ ортада жүзеге асырылуы тиіс.
- Құрылғы ұқыпты пайдалануды талап етеді, оны шаңның, ластың, соққылардың, ылғалдың, оттың және т.б. әсерінен қорғаңыз.
- Құрылғыны өткізу жергілікті заңнамаға сәйкес жүргізілуі тиіс.
- Бұйымның қызмет ету мерзімі аяқталғаннан кейін оны қарапайым тұрмыстық қоқыспен бірге тастауға болмайды. Оның орнына, ол федералдық немесе жергілікті заңнамаға сәйкес әрі қарай қайта өңдеу және кәдеге жарату үшін тиісті электрлік және электрондық жабдықтарды қабылдау пунктінде кәдеге жаратылуға өткізілуі тиіс. Осы өнімнің дұрыс кәдеге жаратылуын қамтамасыз ете отырып, сіз табиғи ресурстарды сақтауға және тиісті түрде пайдаланбаған жағдайда туындауы мүмкін қоршаған ортаға және адамдардың денсаулығына зиян келтірудің алдын-алуға көмектесесіз. Осы өнімді қабылдайтын пункттер мен оны кәдеге жарату туралы толығырақ ақпаратты жергілікті муниципалдық органдарда немесе тұрмыстық қоқысты шығару бойынша кәсіпорында алуға болады.
- Құрылғының ақаулығы анықталғанда дереу авторизацияланған сервистік орталыққа жүгіну немесе құрылғыны кәдеге жарату қажет.

#### **Қосымша ақпарат**

**Өндіруші:** Шэньчжэнь Таргетэвер Тэкнолоджи Ко., Лтд. 6-қабат, 11, 8-ғимарат, Ляньхуа өнеркәсіптік паркі, Лунъюань тас жолы, Лунхуа жаңа ауданы, Шэньчжэнь қ., Қытай.

#### **Импортер / юр.лицо, принимающее претензии в Казахстане:**

ТОО «ДНС КАЗАХСТАН», г. Нур-Султан, р-н Сарыарка, пр-т Сарыарқа, зд. 12, Казахстан.

#### **Импорттаушы / Қазақстанда шағымдар қабылдайтын заңды тұлға:**

«DNS QAZAQSTAN (ДНС КАЗАХСТАН)» ЖШС, Нұр-Сұлтан қаласы, Сарыарқа ауданы, Даңғылы Сарыарқа, ғимарат 12, Қазақстан.

Қытайда жасалған.

Тауар Кеден одағының «Техникалық құралдардың электрмагниттік үйлесімділігі» КО ТР 020/2011 техникалық регламентінің талаптарына сәйкес келеді.

Тауар Еуразиялық экономикалық одақтың ЕАЭО ТР 037/2016 «Электртехника және радиоэлектроника бұйымдарында қауіпті заттарды қолдануды шектеу туралы» техникалық регламентінің талаптарына сәйкес келеді.

Өнім туралы сипаттамалар мен ақпарат пайдаланушыға ескертусіз өзгертілуі мүмкін. Құрылғының нақты интерфейсі осы нұсқаулықта ұсынылғаннан өзгеше болуы мүмкін.

#### **Интернеттегі мекенжайы:** www.dexp.club

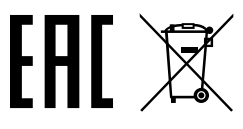

Өндіріс күні пайдаланушы нұсқаулығының орыс тіліндегі ұсқасында көрсетілген. V.9

#### **Кепілдік талоны**

**SN/IMEI:** 

#### **Кепілдікке қойылған күні:**

Өндіруші бүкіл кепілдік мерзімі ішінде құрылғының үздіксіз жұмыс істейтініне, сондай-ақ материалдар мен құрастырымда ақаулар болмайтынына кепілдік береді. Кепілдік мерзімі бұйымды сатып алған сәттен бастап есептеледі және тек жаңа өнімдерге ғана қолданылады.

Кепілдік қызмет көрсетуге пайдаланушы нұсқаулығының шарттарына сәйкес пайдаланылған бұйымныңкепілдік мерзімі ішінде тұтынушының кінәсінен тыс істен шыққан элементтерін уәкілетті сервис орталықтарының аумағында тегін жөндеу немесе ауыстыру кіреді. Элементтерді жөндеу немесе ауыстыру уәкілетті сервис орталықтарының аумағында жүргізіледі.

Кепілдік мерзімі: 6 ай. Пайдалану мерзімі: 24 ай.

Сервис орталықтарының өзекті тізімі мына мекенжай бойынша: https://www.dns-shop.ru/service-center/

#### **Кепілдік міндеттемелері және ақысыз қызмет көрсету, егер оларды ауыстыру бұйымды бөлшектеуге байланысты болмаса, бұйым жиынтығына кіретін төменде аталған керек-жарақтарға қолданылмайды:**

- ҚБП (Қашықтан басқару пультіне) арналған қуат көзі элементтері (батареялар).
- Біріктіру кабельдері, антенналар және оларға арналған өткізгіштер, құлаққаптар, микрофондар, «HANDS-FREE» құрылғылары; әртүрлі ақпарат тасығыштары, жиынтықта жеткізілетін бағдарламалық жасақтама (БЖ) және драйверлер (соның ішінде, бірақ олармен шектелмей, бұйымның қатты магниттік дискілерінде жинақтағышқа алдын ала орнатылған БЖ), сыртқы енгізу/шығару құрылғылары және

манипуляторлар.

- Қаптар, сөмкелер, белдіктер, тасуға арналған баусымдар, монтаждау жабдықтары, саймандар, бұйымға қоса берілген құжаттама.
- Шығыс материалдар және табиғи тозуға ұшырайтын бөлшектер.

#### **Өндірушіге келесі жағдайларда кепілдікті міндеттемелер жүктелмейді:**

- Кепілдік мерзімі өтіп кетсе.
- Егер жеке (турмыстық, отбасылық) қажеттіліктерге арналған бүйым кәсіпкерлік қызметті жүзеге асыру үшін, сондай-ақ оның тікелей мақсатына сәйкес келмейтін өзге мақсаттарда пайдаланылса.
- Өндіруші бұйым иесі және/немесе үшінші тұлғалар бұйымды пайдалану кезінде пайдаланушы нұсқаулығының талаптарын бұзу салдарынан, бұйымды орнату және оған қызмет көрсету бойынша ұсынымдарды, бұйымды қосу (тиісті емес желілік кернеудің бұйымның өзіне де, онымен түйіндес бұйымдарға әсер етуінің нәтижесінде де пайда болған қысқа тұйықталулар), сақтау және тасымалдау ережелерін сақтамау салдарынан шеккен ықтимал материалдық, моральдық және өзге зиян үшін жауапкершілік көтермейді.
- Механикалық зақымданудың барлық жағдайлары: сынықтар, жарықшалар, деформациялар, соққылар іздері, майысқан жерлер және бұйымды пайдалану барысында болған т. б. зақымданулар.
- Бөгде түрлендірулердің, рұқсат етілмеген жөндеулерді осындай жұмыстарды жүргізуге уәкілетті емес адамдар жүргізудің іздері бар. Егер ақау конструкцияны немесе бұйымның схемасын өзгерту, Өндіруші қарастырмаған сыртқы құрылғыларды қосу, Қазақстан Республикасының заңнамасына сай сәйкестік сертификаты жоқ құрылғыны пайдалану салдарынан туындаған болса.
- Егер ақау еңсерілмейтін күш әсерінен (табиғи апаттардан, өрттерден, су тасқындарынан, жер сілкіністерінен, тұрмыстық факторлардан және Өндірушіге байланысты емес өзге жағдайлардан), немесе Өндіруші болжай алмаған үшінші тұлғалардың әрекеттерінен туындаған болса. Ақау бұйымның толық немесе ішінара істен шығуына әкелген бұйымның ішіне бөтен заттар, бөгде денелер, заттектер, сұйықтықтар, жәндіктер немесе жануарлар түсуінен, агрессивті орталардың, жоғары ылғалдылықтың, жоғары температуралардың әсерінен туындаған болса.
- Бұйымды сәйкестендіруі (сериялық нөмірі) жоқ болса немесе сәйкес келмесе. Егер ақаулықтар (кемшіліктер) зиянды бағдарламалық жасақтаманың әсерінен; БЖ жеткізушісінде осы қызметтерді ұсынудың болмауына байланысты оларды жою/қалпына келтіру мүмкіндігінсіз бұйымның бағдарламалық ресустарына қолжетімділіктің болмауына әкелген құпиясөздерді (кодтарды) орнатумен, ауыстырумен немесе жоюмен туындаған болса.
- Егер жұмыс ақаулары қоректік, кабельдік, телекоммуникациялық желілердің стандарттарына немесе техникалық регламенттеріне, радиосигнал қуатына сәйкес келмеуінен, оның ішінде жер бедерінің ерекшеліктерінен және басқа ұқсас сыртқы факторлардан, бұйымды желінің қамту шекарасында немесе аймағынан тыс пайдаланудан туындаған болса.
- Егер ақаулар стандартты емес (түпнұсқа емес) және/немесе сапалы емес (зақымдалған) шығыс материалдарды, керек-жарақтарды, қосалқы бөлшектерді, қуат элементтерін, әртүрлі ақпарат тасығыштарын (CD, DVD дискілерін, жад карталарын, SIM карталарын, картридждерді қоса алғанда) пайдаланудан туындаған болса.
- Егер кемшіліктер үйлесімді емес контентті (әуендер, графика, бейне және басқа файлдар, Java қосымшалары және оларға ұқсас бағдарламалар) алудан, орнатудан және пайдаланудан туындаған болса.
- Осы бұйыммен жанасып жұмыс істеп тұрған басқа жабдыққа келтірілген шығынға.

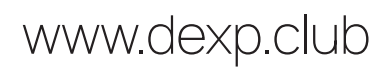